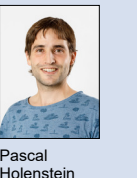

IMES Institut für Mikroelektronik und Embedded Systems, Rapperswil, SG Projektpartner Themengebiet Embedded Systems Examinator Prof. Erwin Brändle Studenten Pascal Holenstein, Raphael Meier

**Holensteir** 

**Raphael** Meie

## High Performance BLDC-Antrieb

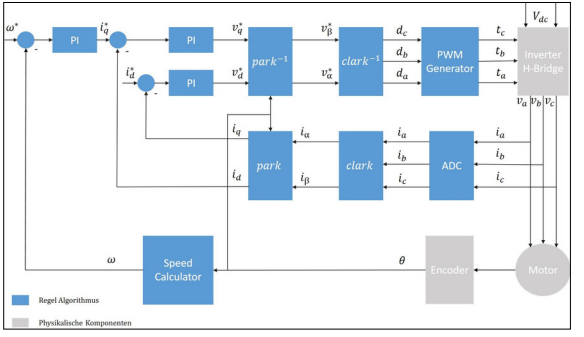

Regelalgorithmus Field Oriented Control (FOC) mit Encoder Eigene Darstellung

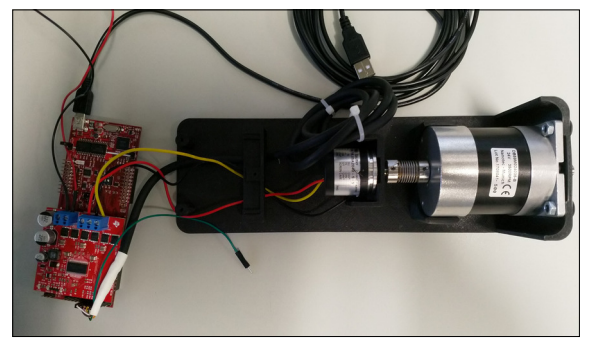

Das von TI zu Verfügung gestellte Soft- und Hardware Paket Eigene Darstellung

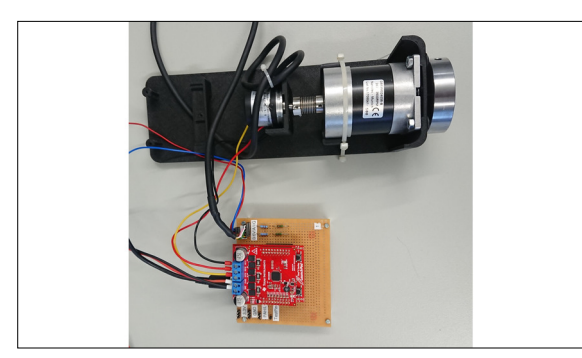

BLDC-Motor, betrieben von einem Coretex-M4 Launchpad, in Kombination mit einem Boosterpack DRV8305 Eigene Darstellung

Ausgangslage: Bürstenlose Gleichstrommotoren (BLDC), auch als Electronically Commutated Motor (ECM) oder Synchronous DC-Motor bezeichnet, stellen eine moderne Ausführung von Synchronmotoren dar. Solche BLDC-Motoren werden generell an einer Gleichspannungsquelle betrieben, wobei die Motorenwicklungen mittels Invertern elektronisch kommutiert werden, um das erforderliche Drehfeld zu generieren.

BLDC-Motoren können mit modernen Regelalgorithmen äusserst effizient und zugleich flexibel betrieben werden. So lässt sich beispielsweise mittels Field Oriented Control (FOC) die Geschwindigkeit und das Drehmoment unabhängig voneinander kontrollieren. Von Texas Instruments (TI) wird unter der Bezeichnung InstaSPIN ein umfangreiches Softwarepaket angeboten, welches die Umsetzung von FOC-Anwendungen wesentlich erleichtert. Die Umsetzung von FOC mittels InstaSPIN wird mittels Tutorials anschaulich dargestellt und führt die Entwickler schrittweise und zielorientiert an die erforderlichen Regelalgorithmen heran.

Vorgehen: In einer ersten Phase soll InstaSPIN auf einem LAUNCHXL-F28069M umgesetzt und verstanden werden. Als Inverter werden dabei BLDC-fähige Boosterpacks eingesetzt. Das erforderliche Wissen soll basierend auf den verfügbaren Tutorials erarbeitet und umfassend dokumentiert werden. In einer zweiten Phase sind die erarbeiteten Regelalgorithmen auf eine Cortex-M4 basierte Launchpad-Umgebung (z.B. EK-TM4C123GXL) zu portieren und umzusetzen.

Ergebnis: Der Regelalgorithmus mit Encoder und Speed Control konnte erfolgreich umgesetzt werden. Die Drehmomentvorgabe und der Richtungswechsel funktionieren verlässlich und können über die Code Composer Software verändert werden. Für die Inbetriebnahme der erstellten Software mussten Änderungen an den Pinverbindungen zwischen dem Launchpad und dem Boosterpack vorgenommen werden. Aus diesem Grund wurde ein Adapterboard erstellt, welches eine einfache Inbetriebnahme ermöglicht. Die Laufruhe und die maximale Drehzahl des Motors ist von den Anzahl Strommessungen abhängig. Aufgrund einer begrenzten Rechenleistung kann die Auflösung nicht beliebig hoch gewählt werden. Dies führt dazu, dass der Motor in der Abbildung links nur im Drehzahlbereich +/-1700 UPM stabil betrieben werden kann. Sobald die Drehzahl über diesen Bereich hinausgeht, äussert sich der Motorenlauf mit periodischen "Schlägen". Des Weiteren ist die entwickelte Software nur für Motoren mit Encoder, welcher für die Positionsbestimmung des Rotors benötigt wird, geeignet. Für die Inbetriebnahme eines weiteren BLDC-Motors müssen die zwei Strom-PI-Regler und der Geschwindigkeits-PI-Regler, aus dem Blockschema, neu ausgelegt werden.

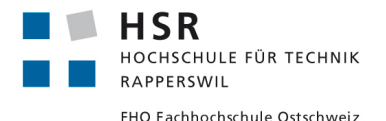